## **Министерство образования Красноярского края**

## **КГБПОУ «Уярский сельскохозяйственный техникум»**

### **РАССМОТРЕНА**

**на заседании ЦК** общеобразовательных дисциплин **Председатель ЦК**

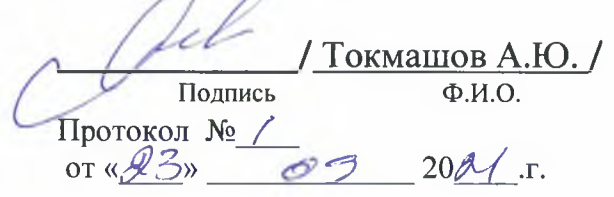

#### **УТВЕРЖДАЮ**

**Заместитель директора по научно-методической работе**

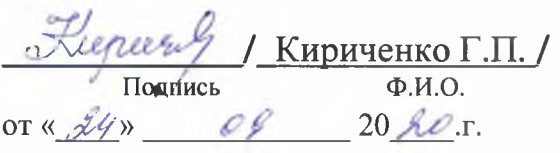

# **РАБОЧАЯ ПРОГРАММА УЧЕБНОЙ ДИСЦИПЛИНЫ**

# **ОУДп.12 ИНФОРМАТИКА**

Controlled March

## общеобразовательного цикла

программа подготовки специалистов среднего звена,по специальности:

## **19.02.08 «Технология мяса и мясных продуктов»**

г.Уяр 2020

Рабочая программа учебной дисциплины ОУДп.12 Информатика разработана в соответствии с требованиями

федерального государственного образовательного стандарта (далее - ФГОС) среднего общего образования,

рекомендаций по организации получения среднего общего образования в пределах освоения образовательных программ среднего профессионального образования на базе основного общего образования с учетом требований федеральных государственных образовательных стандартов и получаемой специальности или профессии среднего профессионального образования (письмо Департамента государственной политики в сфере подготовки рабочих кадров и ДПО Минобрнауки России от 17.03.2015 № 06-259),

примерной программы учебной дисциплины ОУДп.12 Информатика для профессиональных образовательных организаций, рекомендованной Федеральным государственным автономным учреждением «Федеральный институт развития образования» (далее - ФГАУ «ФИРО») в качестве примерной программы для реализации основной профессиональной образовательной программы СПО на базе основного общего образования с получением среднего общего образования, протокол № 3 от «21» июля 2015г., регистрационный номер рецензии № 378 от «23» июля 2015г. ФГАУ «ФИРО».

**ОРГАНИЗАЦИЯ - РАЗРАБОТЧИК: КГБПОУ «Уярский сельскохозяйственный техникум»**

#### РАЗРАБОТЧИК: Кислова Д.В., преподаватель, Овчинникова А.О., преподаватель **КГБПОУ «Уярский сельскохозяйственный техникум»**

# СОДЕРЖАНИЕ

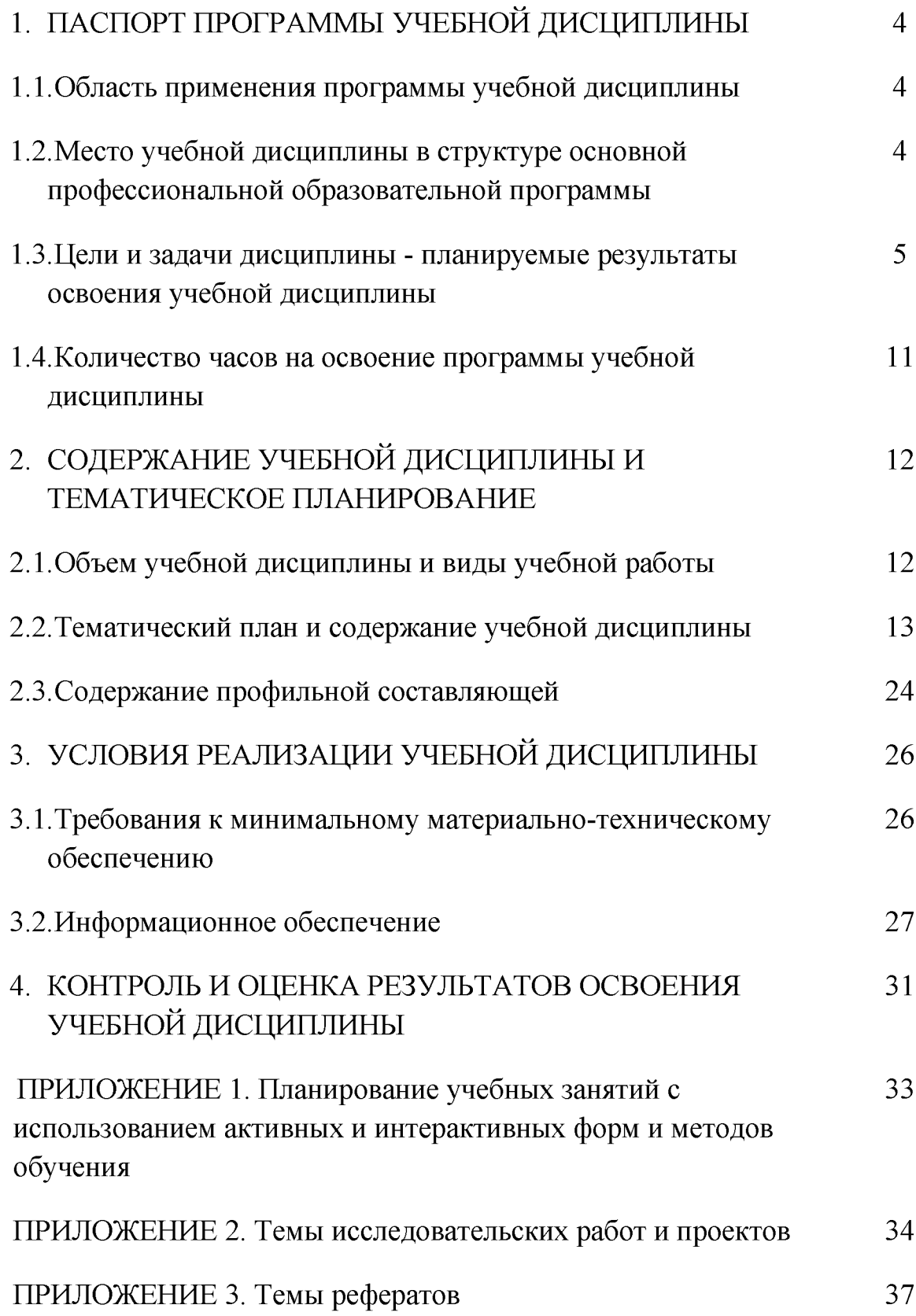

# 1. ПАСПОРТ ПРОГРАММЫ УЧЕБНОЙ ДИСЦИПЛИНЫ

ОУДп.12 ИНФОРМАТИКА

#### 1.1. Область применения программы учебной дисциплины

Программа учебной дисциплины ОУДп.12 Информатика является частью общеобразовательного цикла образовательной программы СПО программы подготовки специалистов среднего звена (далее - ППССЗ) по специальности 19.02.08 «Технология мяса и мясных продуктов» технического профиля профессионального образования.

### 1.2. Место учебной дисциплины в структуре ППССЗ

Учебная дисциплина является дисциплиной общеобразовательного учебного цикла в соответствии с техническим профилем профессионального образования.

Учебная дисциплина относится к предметной области ФГОС среднего общего образования математика и информатика по выбору из обязательных предметных областей.

Уровень освоения учебной дисциплины в соответствии с ФГОС среднего общего образования базовый.

В то же время учебная дисциплина ОУДп.12 Информатика для профессиональных образовательных организаций обладает самостоятельностью и цельностью.

Рабочая программа учебной дисциплины ОУДп.12 Информатика имеет межпредметную связь с общеобразовательными учебными дисциплинами математика: алгебра и начала математического анализа, геометрия, физика, химия, черчение и профессиональными дисциплинами информационные технологии в профессиональной деятельности, математическое моделирование объектов и процессов в технике, инженерная графика.

Изучение учебной дисциплины ОУДп.12 Информатика завершается промежуточной аттестацией в форме дифференциального зачета в рамках освоения ППССЗ на базе основного общего образования.

# 1.3. Цели и задачи дисциплины-планируемые результаты освоения учебной дисциплины

Планируемые результаты освоения учебной дисциплины:

### личностные результаты:

- чувство гордости и уважения к истории развития и достижениям отечественной информатики в мировой индустрии информационных технологий;

- осознание своего места в информационном обществе;

- готовность и способность к самостоятельной и ответственной творческой деятельности с использованием информационно коммуникационных технологий;

- умение использовать достижения современной информатики для повышения собственного интеллектуального развития в выбранной профессиональной деятельности, самостоятельно формировать новые для себя знания в профессиональной области, используя для этого доступные источники информации;

- умение выстраивать конструктивные взаимоотношения в командной работе по решению общих задач, в том числе с использованием современных средств сетевых коммуникаций;

- умение управлять своей познавательной деятельностью, проводить самооценку уровня собственного интеллектуального развития, в том числе с использованием современных электронных образовательных ресурсов;

умение выбирать грамотное поведение при использовании разнообразных средств информационно-коммуникационных технологий, как в профессиональной деятельности, так и в быту;

- готовность к продолжению образования и повышению квалификации в избранной профессиональной деятельности на основе

развития личных информационно-коммуникационных компетенций;

#### метапредметные результаты:

- умение определять цели, составлять планы деятельности и определять средства, необходимые для их реализации;

- использование различных видов познавательной деятельности для решения информационных задач, применение основных методов познания (наблюдения, описания, измерения, эксперимента) для организации учебно исследовательской и проектной деятельности с использованием информационно-коммуникационных технологий;

- использование различных информационных объектов, с которыми возникает необходимость сталкиваться в профессиональной сфере в изучении явлений и процессов;

- использование различных источников информации, в том числе электронных библиотек, умение критически оценивать и интерпретировать информацию, получаемую из различных источников, в том числе из сети Интернет;

- умение анализировать и представлять информацию, данную в электронных форматах на компьютере в различных видах;

- умение использовать средства информационно-коммуникационных технологий в решении когнитивных, коммуникативных и организационных задач с соблюдением требований эргономики, техники безопасности, гигиены, ресурсосбережения, правовых и этических норм, норм информационной безопасности;

- умение публично представлять результаты собственного исследования, вести дискуссии, доступно и гармонично сочетая содержание и формы представляемой информации средствами информационных и коммуникационных технологий;

#### предметные результаты:

- сформированность представлений о роли информации и информационных процессов в окружающем мире;

владение навыками алгоритмического мышления и понимание методов формального описания алгоритмов, владение знанием основных алгоритмических конструкций, умение анализировать алгоритмы;

использование готовых прикладных компьютерных программ по профилю подготовки;

- владение способами представления, хранения и обработки данных на компьютере;

владение компьютерными средствами представления и анализа данных в электронных таблицах;

- сформированность представлений о базах данных и простейших средствах управления ими;

- сформированность представлений о компьютерно-математических моделях и необходимости анализа соответствия модели и моделируемого объекта (процесса);

владение типовыми приемами написания программы на алгоритмическом языке для решения стандартной задачи с использованием основных конструкций языка программирования;

- сформированность базовых навыков и умений по соблюдению требований техники безопасности, гигиены и ресурсосбережения при работе со средствами информатизации;

- понимание основ правовых аспектов использования компьютерных программ и прав доступа к глобальным информационным сервисам;

- применение на практике средств защиты информации от вредоносных программ, соблюдение правил личной безопасности и этики в работе с информацией и средствами коммуникаций в Интернете.

Освоение содержания учебной дисциплины ОУДп.12 Информатика обеспечивает формирование и развитие универсальных учебных действий в контексте преемственности формирования общих компетенций.

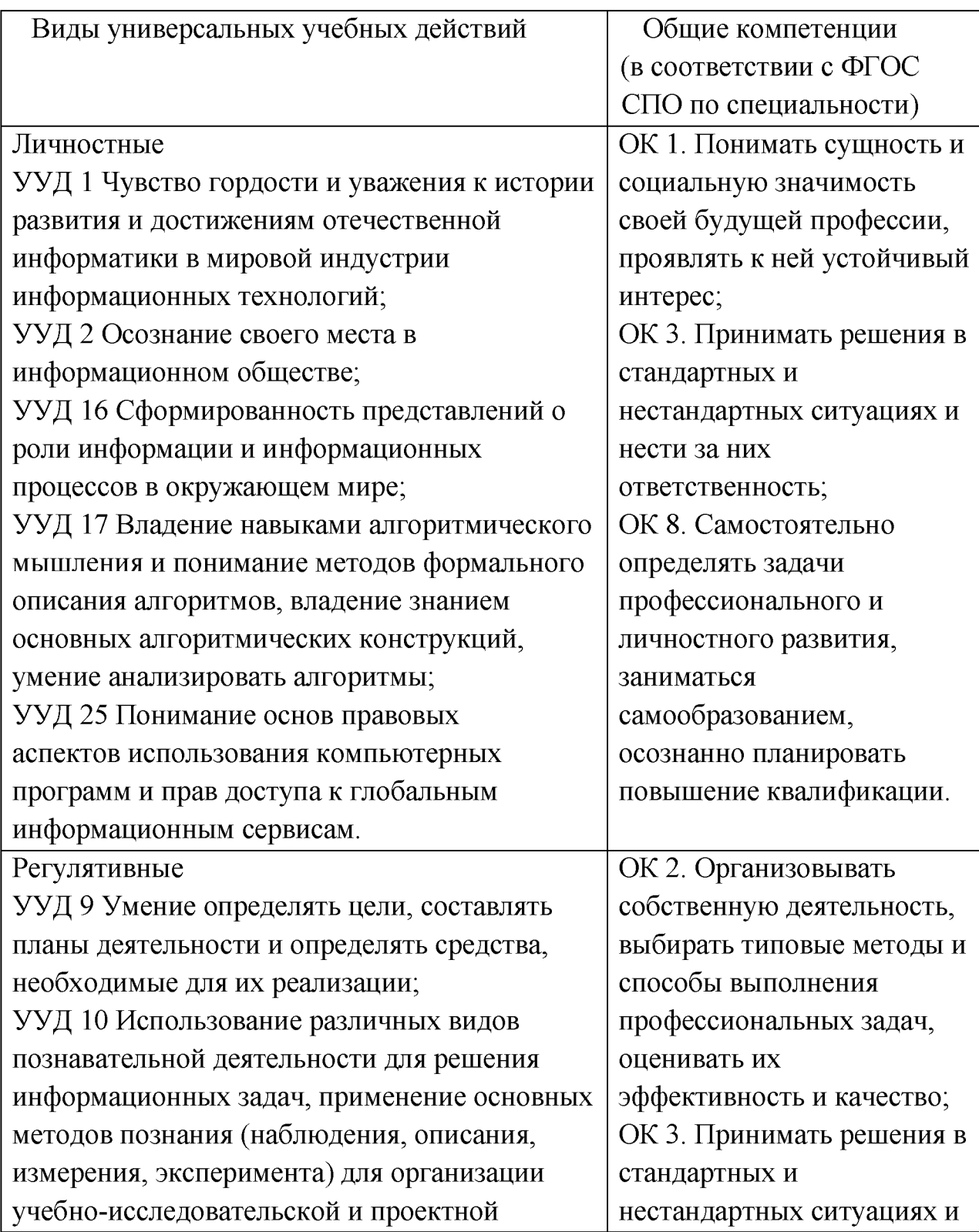

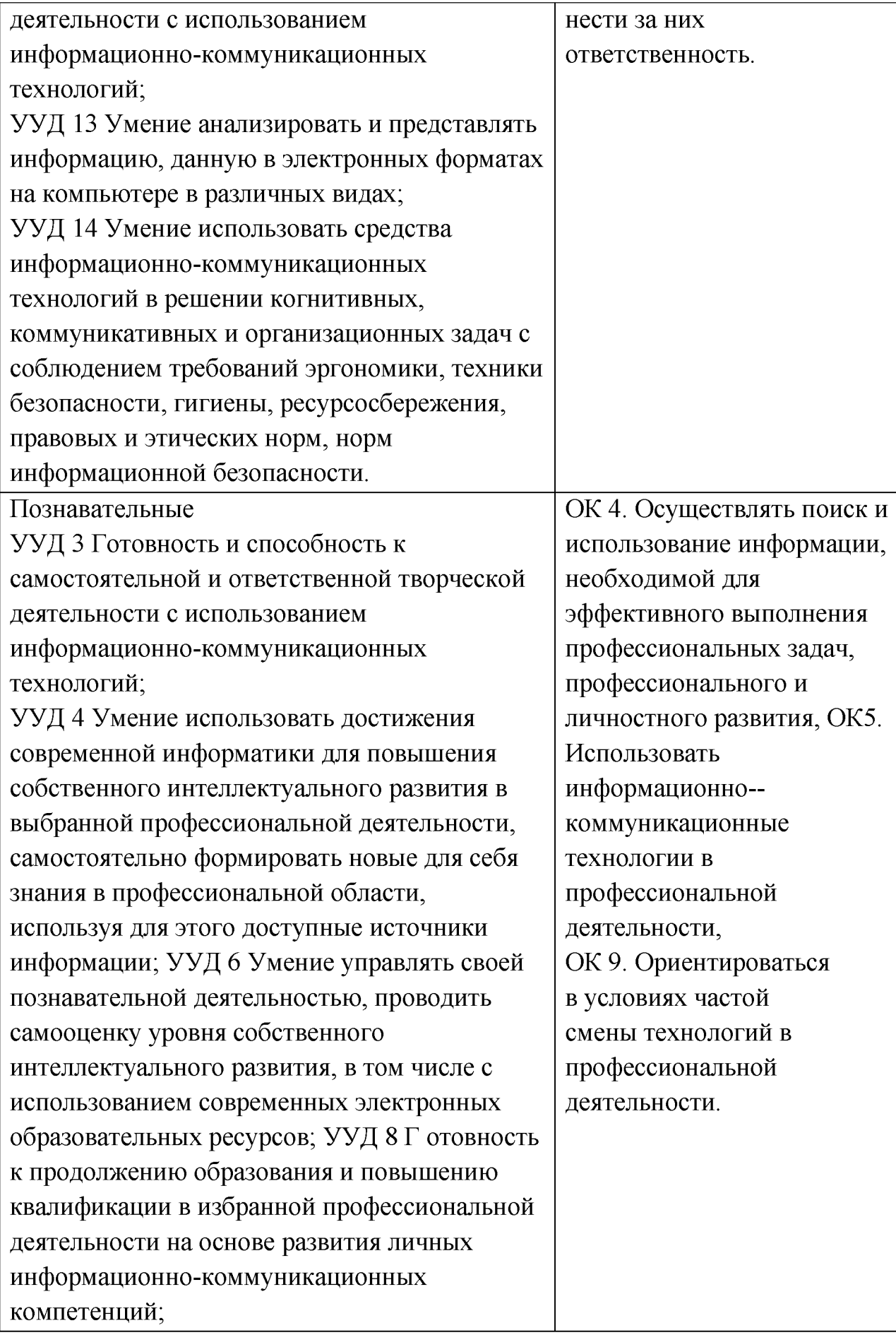

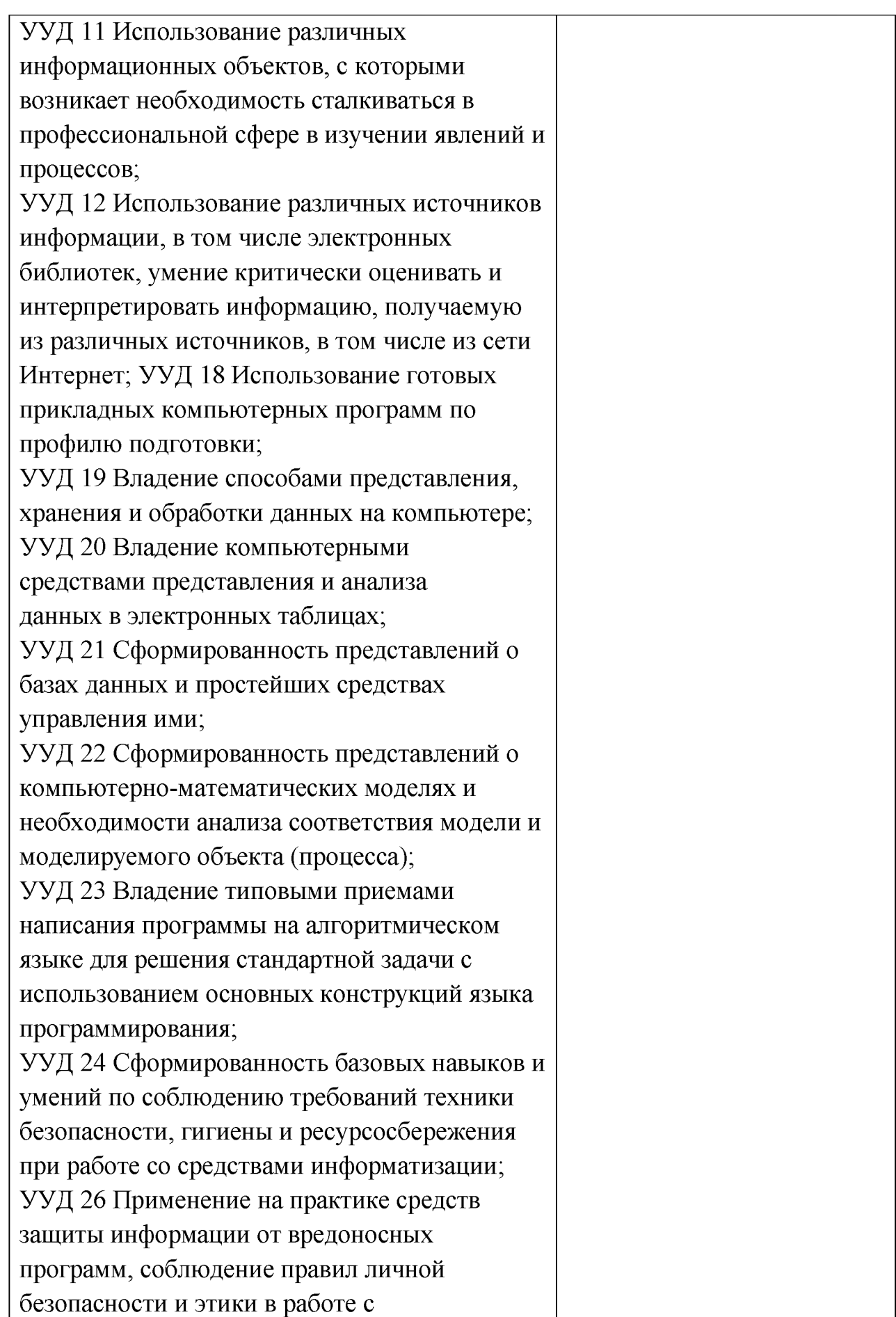

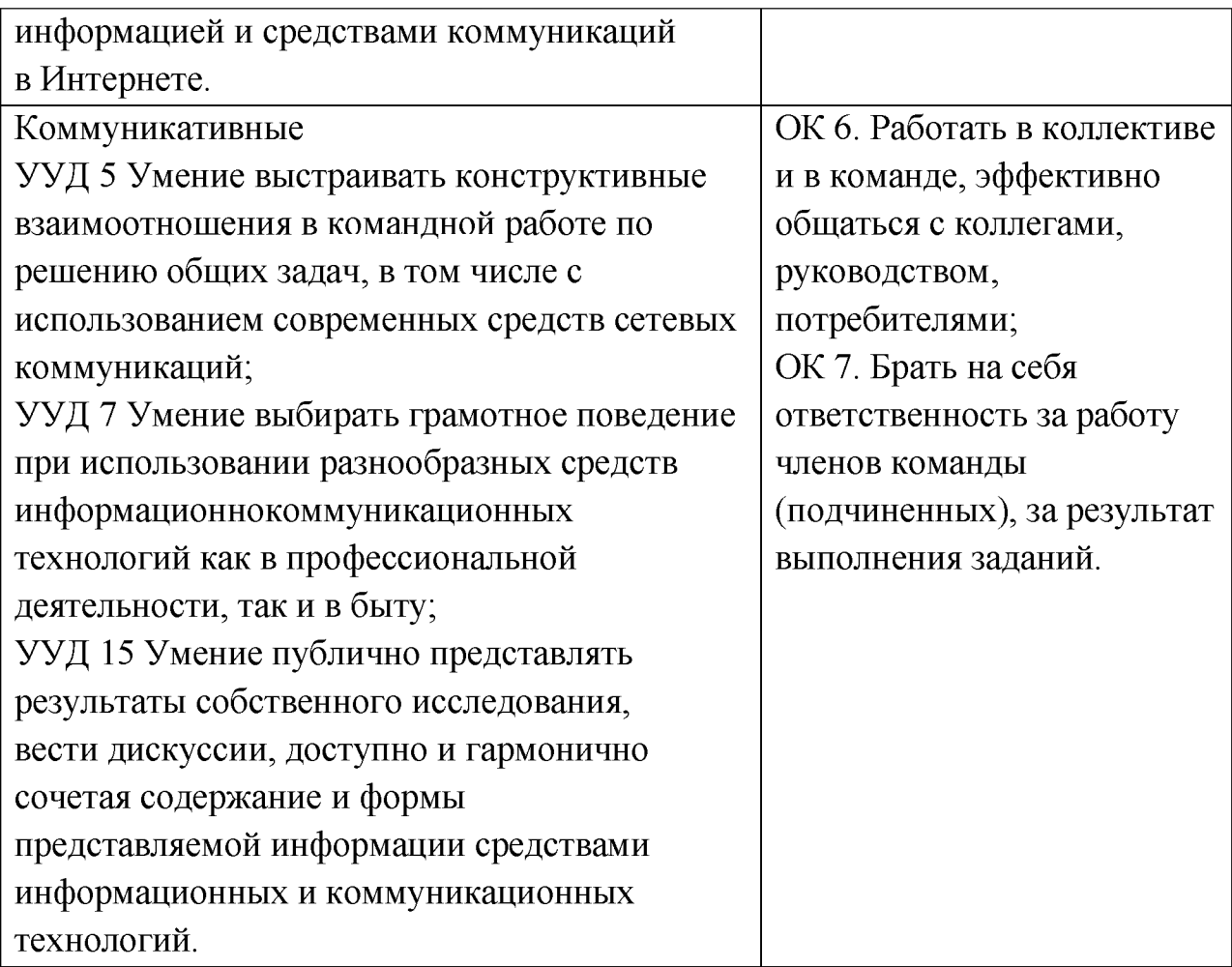

# 1.4. Количество часов на освоение программы учебной дисциплины

Максимальная учебная нагрузка обучающегося 225 часов, в том числе:

- обязательная аудиторная учебная нагрузка обучающегося 150

часов;

- самостоятельная работа обучающегося 75 часов.

# 2. СОДЕРЖАНИЕ УЧЕБНОЙ ДИСЦИПЛИНЫ И ТЕМАТИЧЕСКОЕ ПЛАНИРОВАНИЕ

# 2.1. Объем учебной дисциплины и виды учебной работы

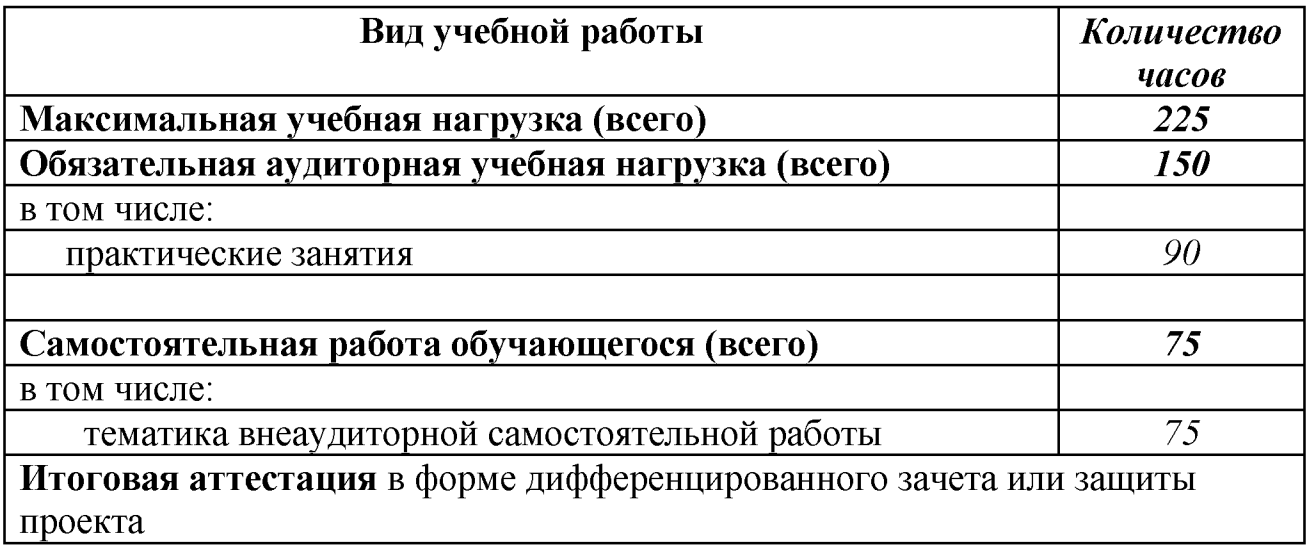

Профильное изучение общеобразовательной учебной дисциплины ОУДп.12 Информатика осуществляется частичным перераспределением учебных часов и отбором дидактических единиц в зависимости от важности тем для специальности 19.02.08 «Технология мяса и мясных продуктов».

# 2.2. Тематический план и содержание учебной дисциплины

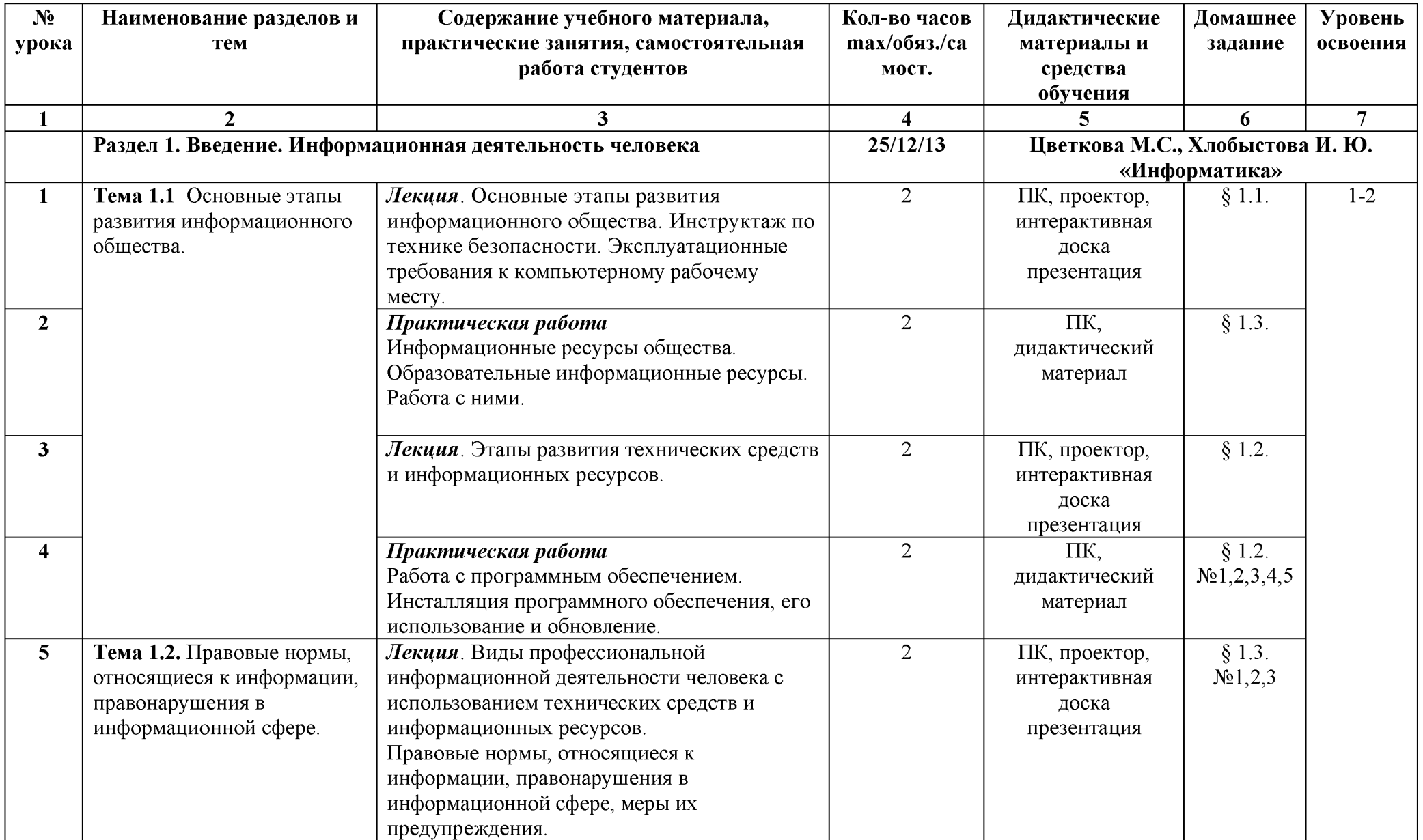

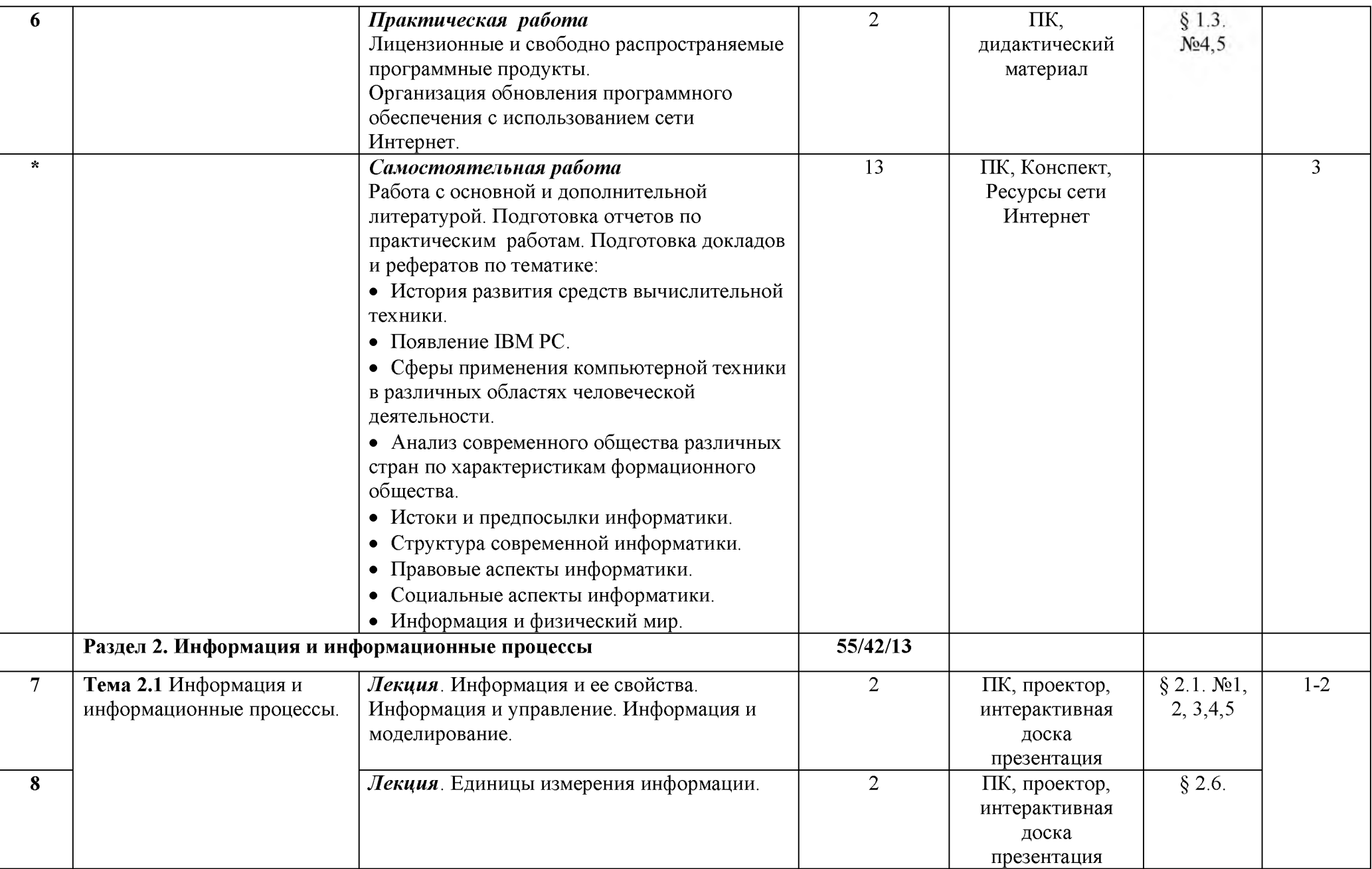

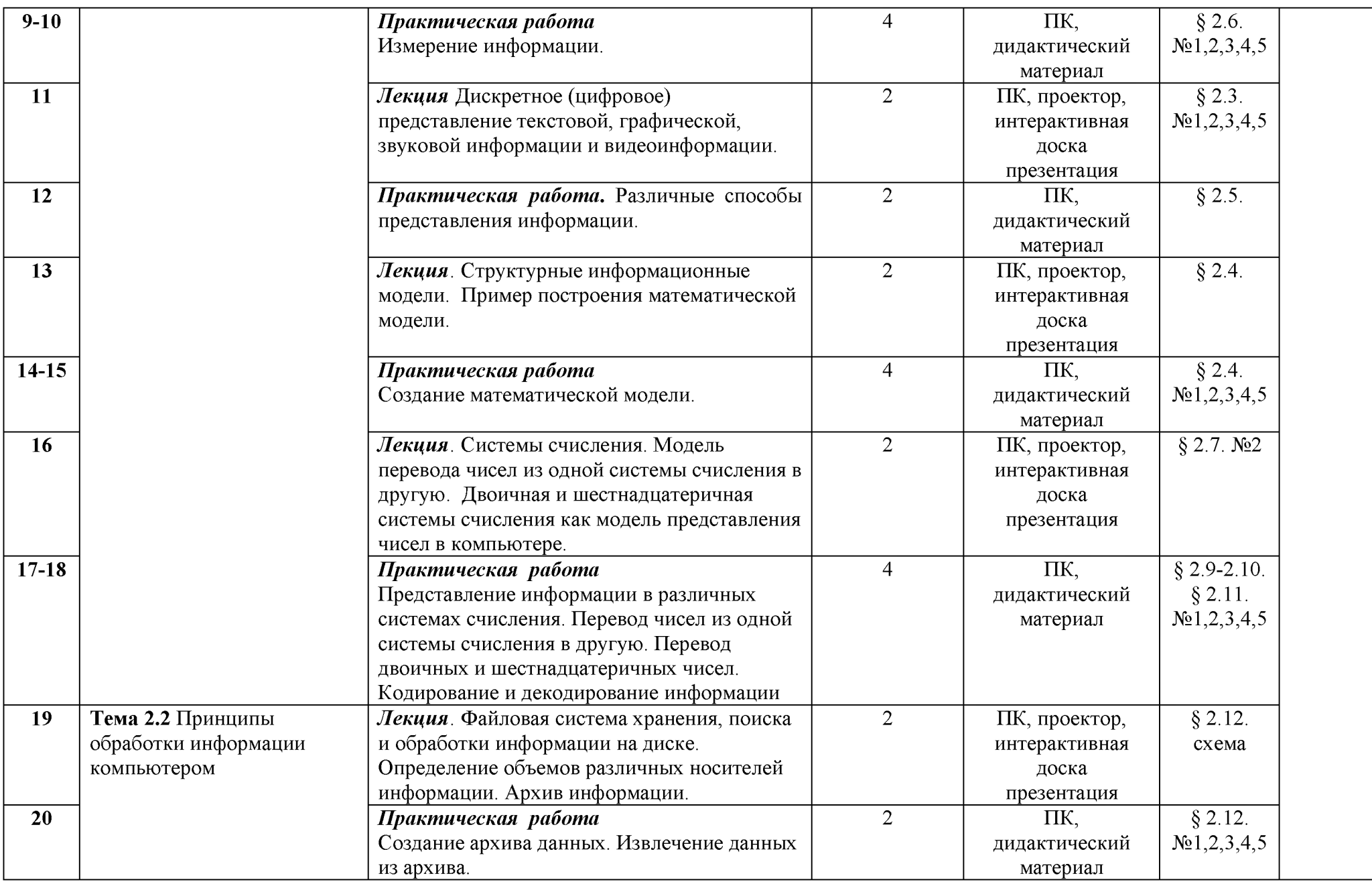

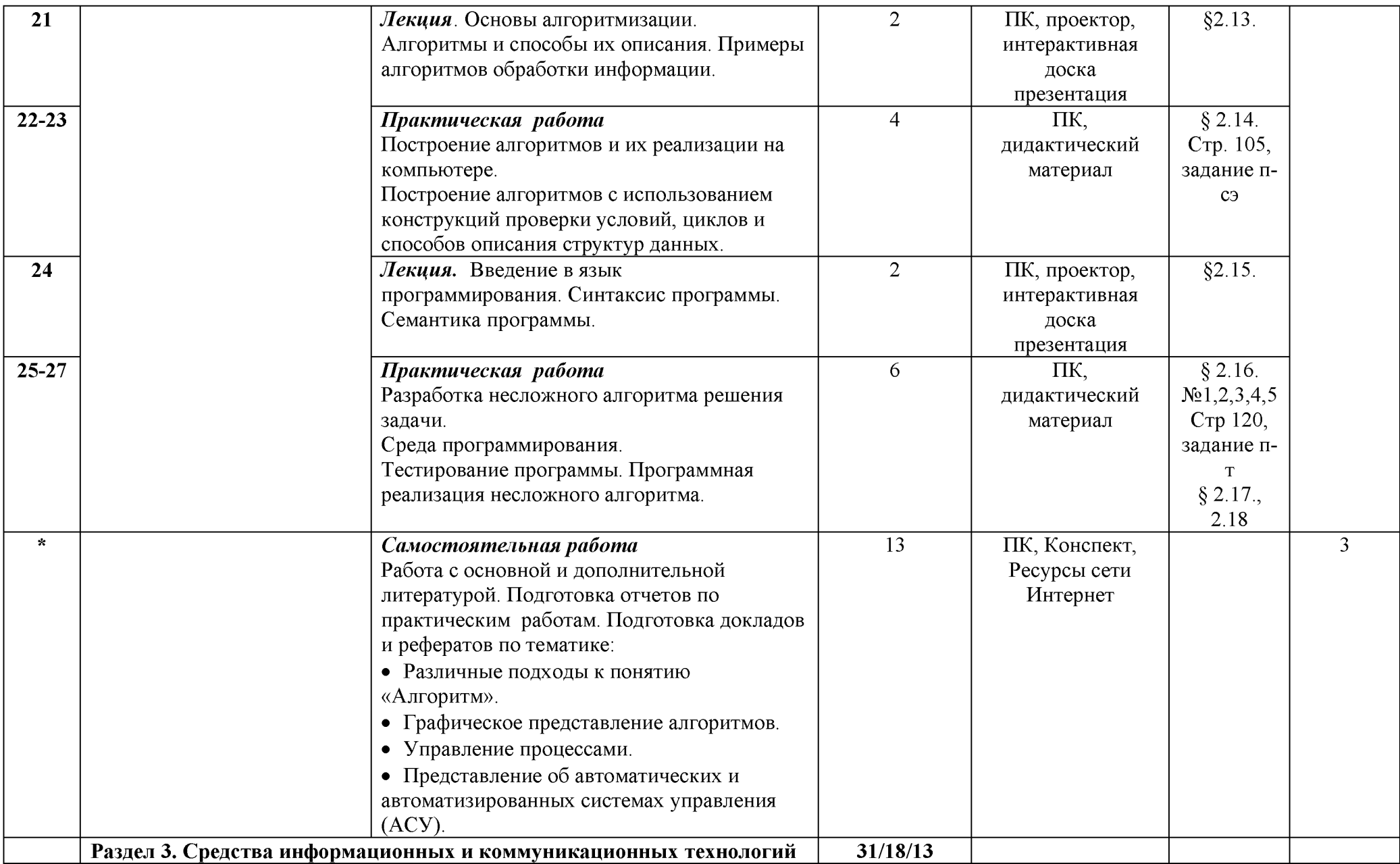

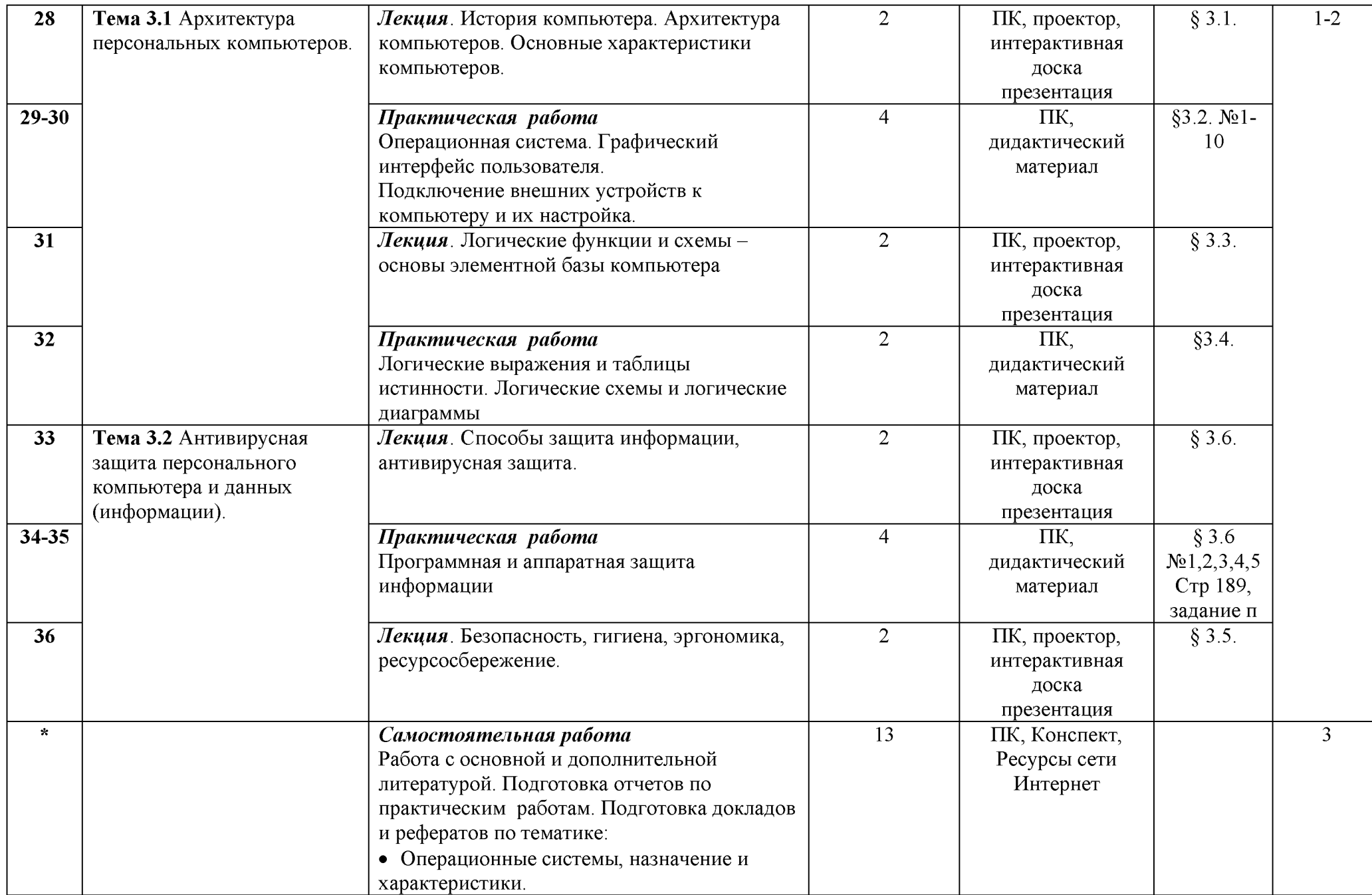

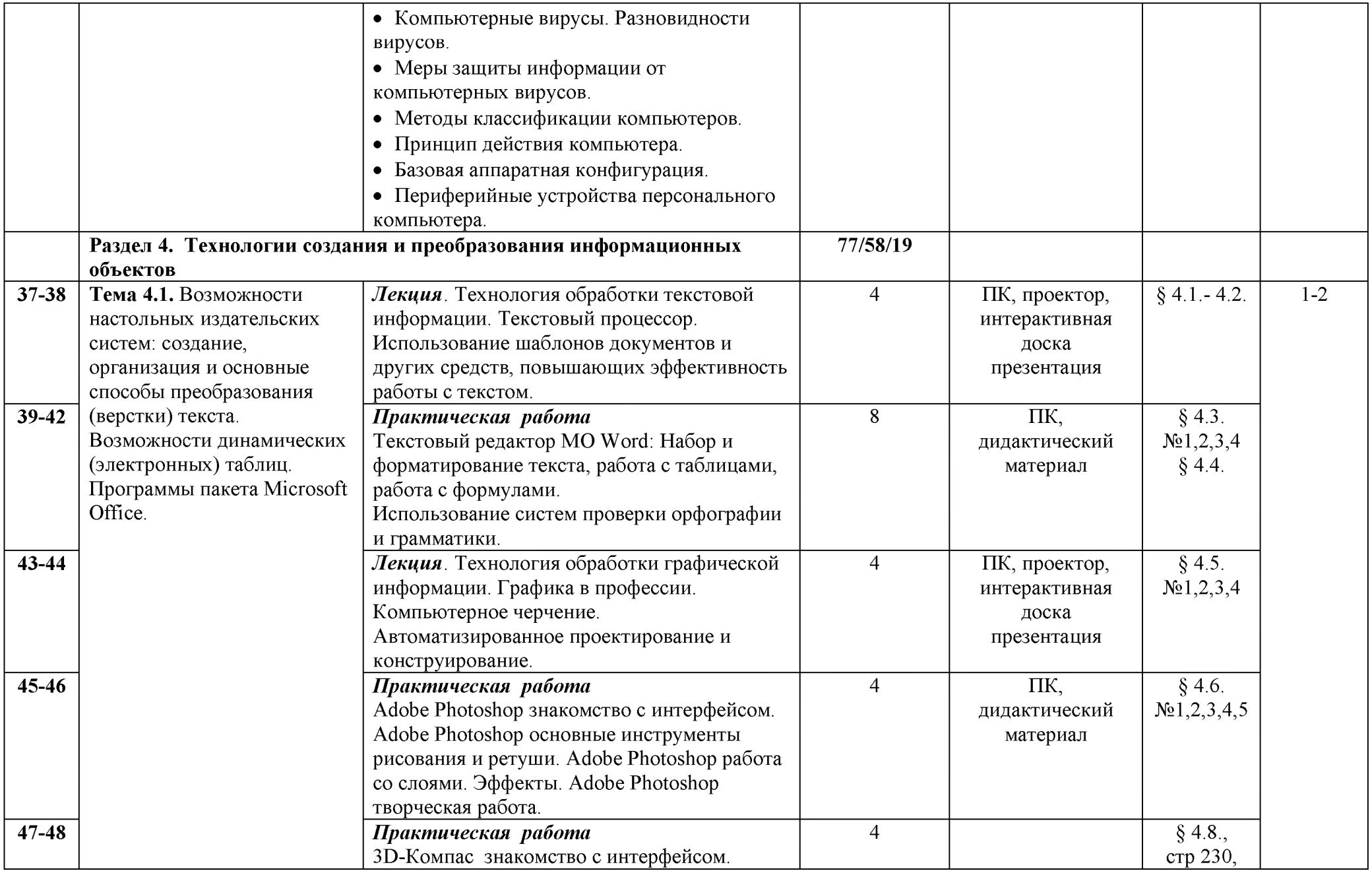

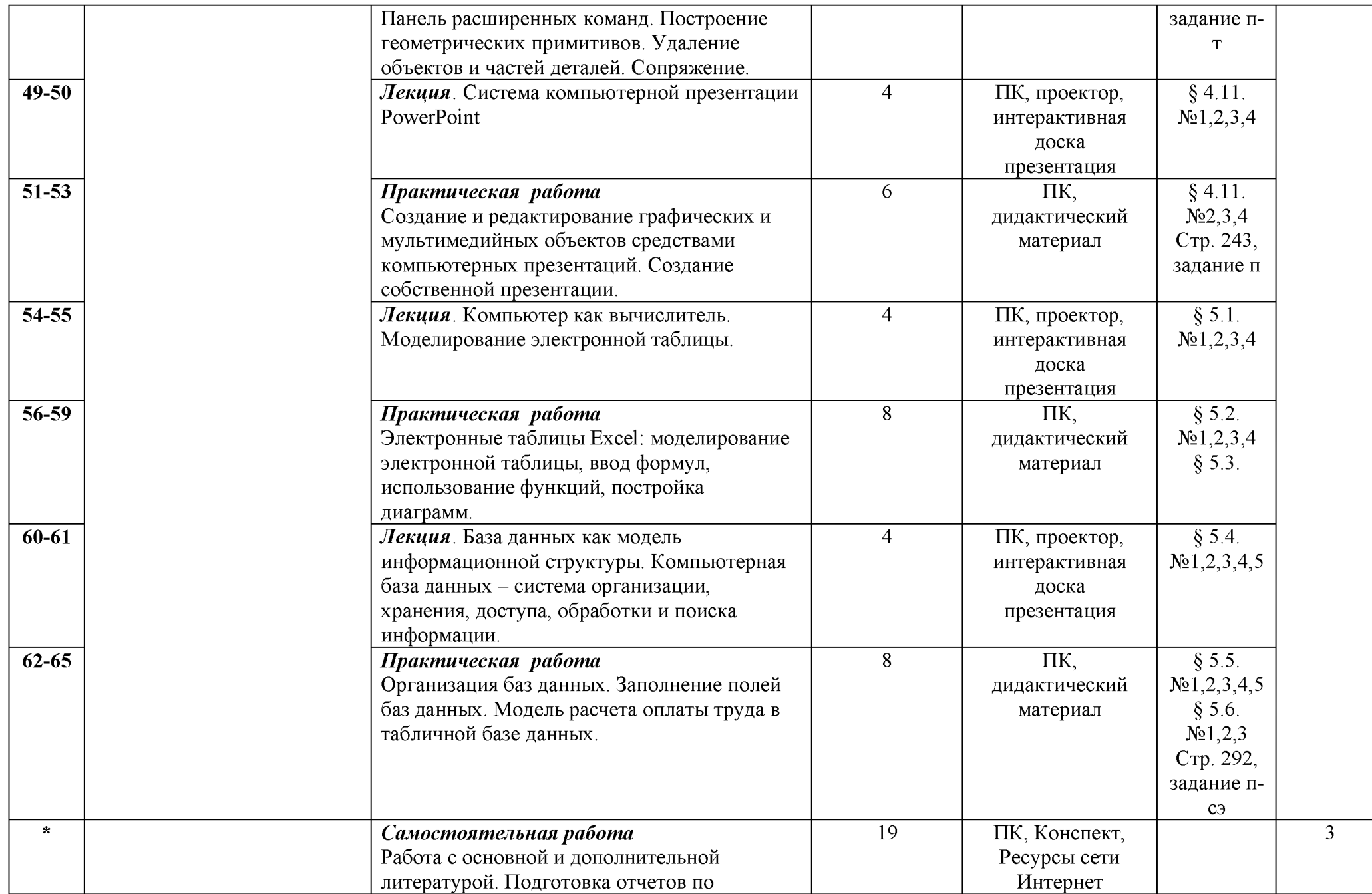

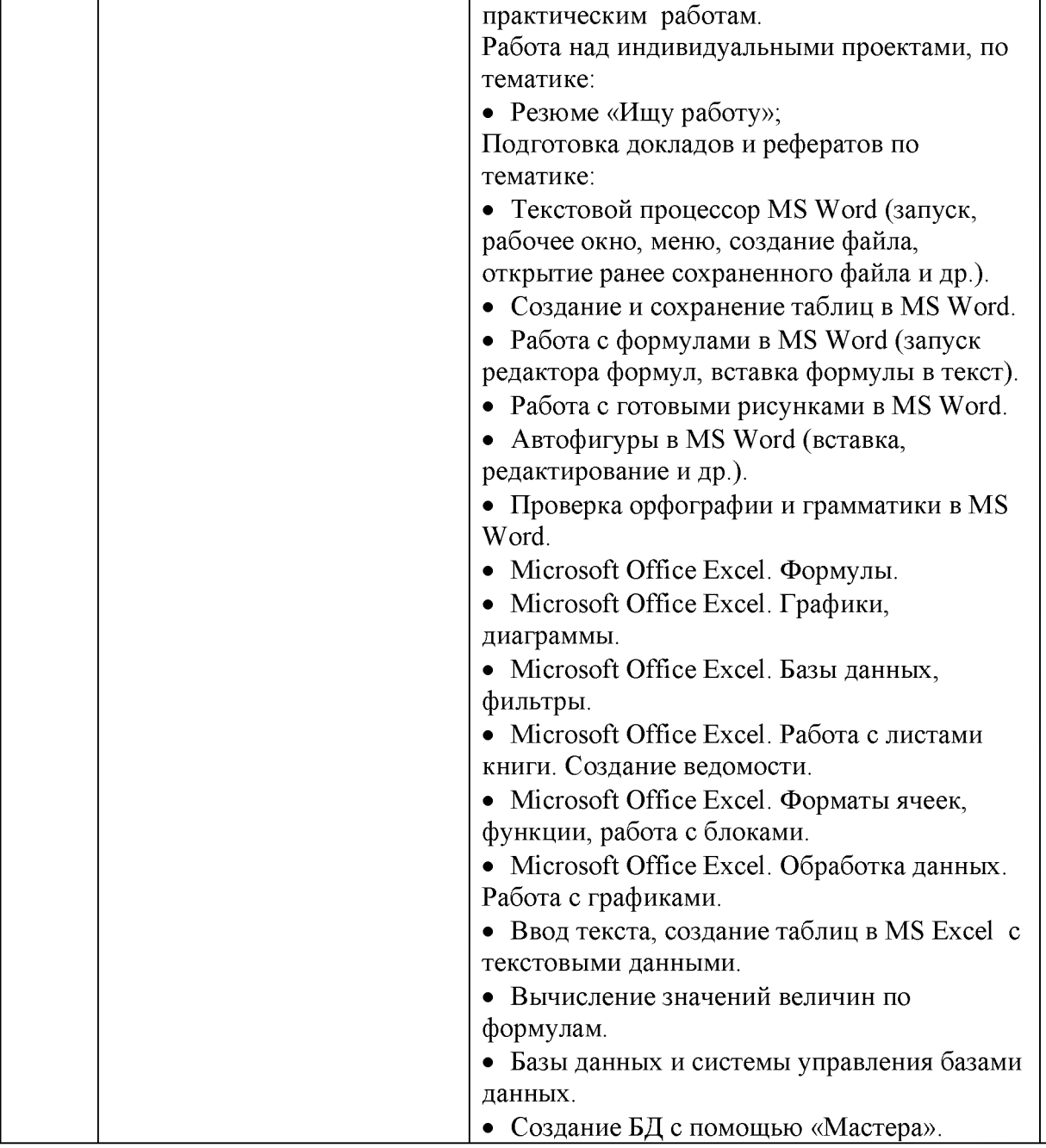

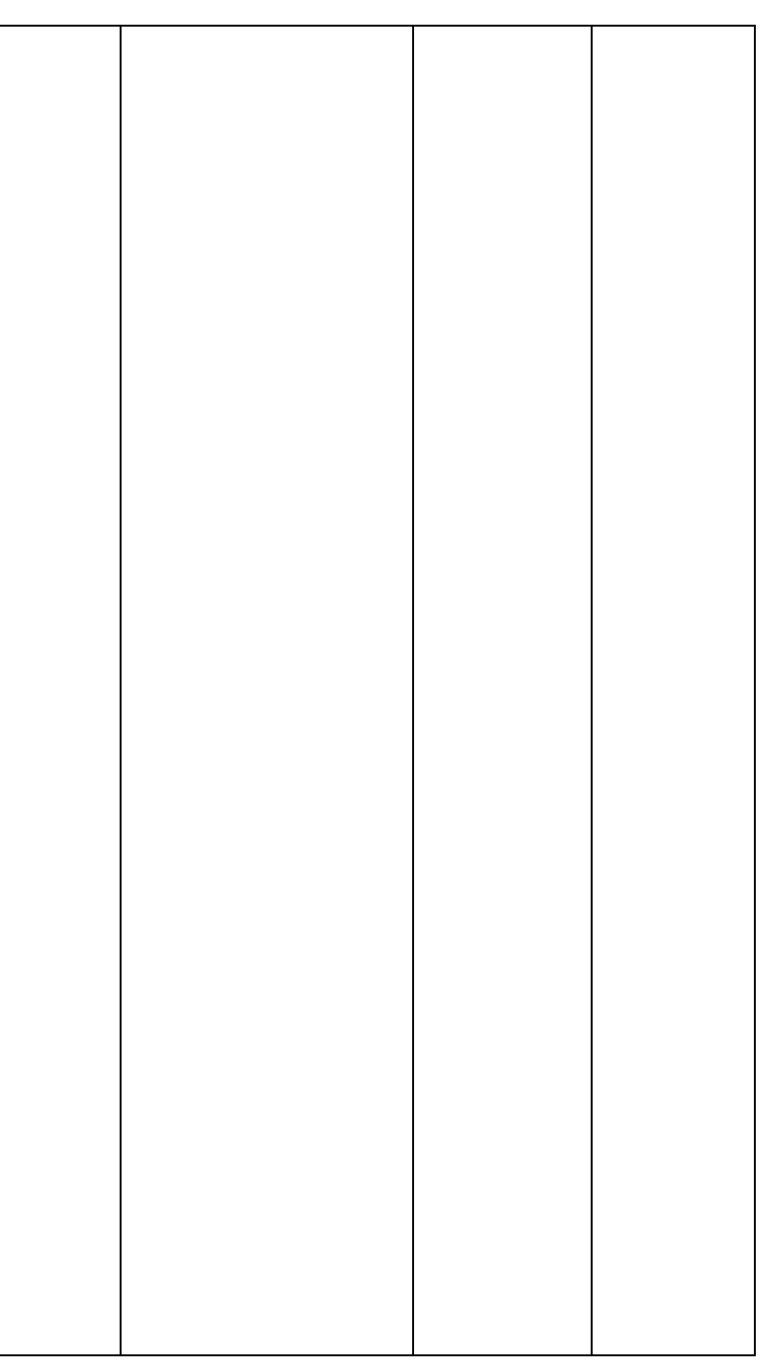

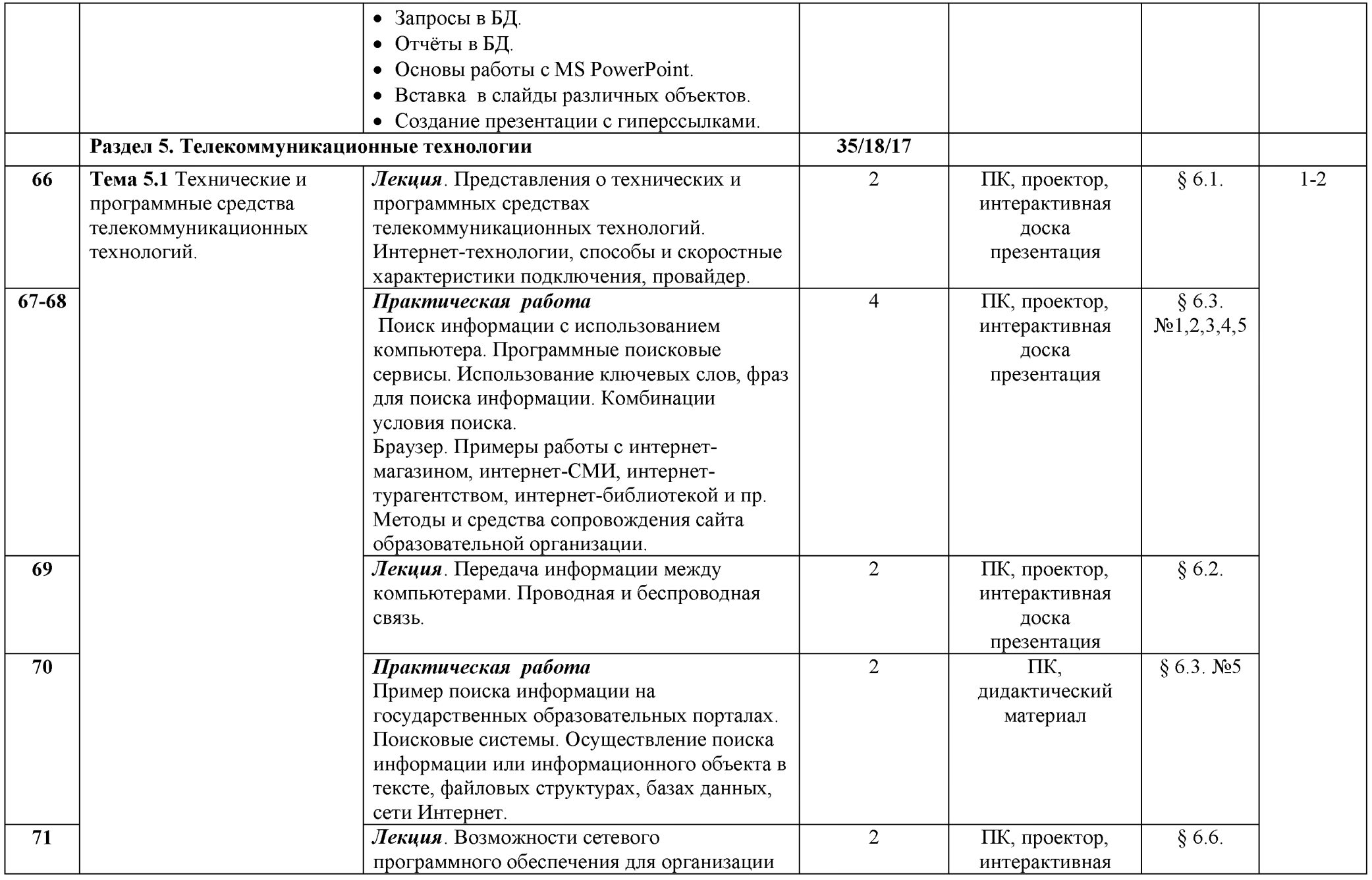

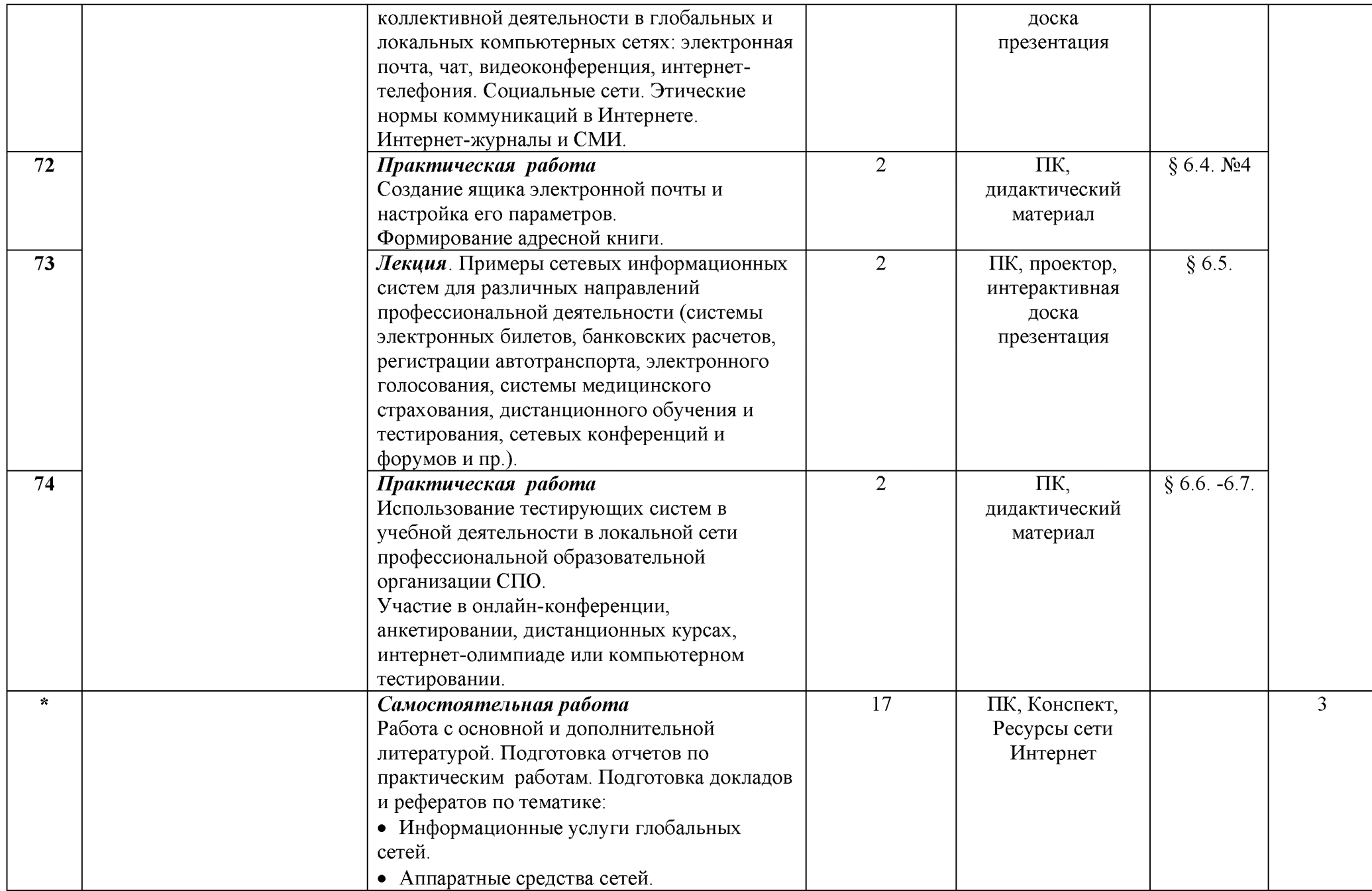

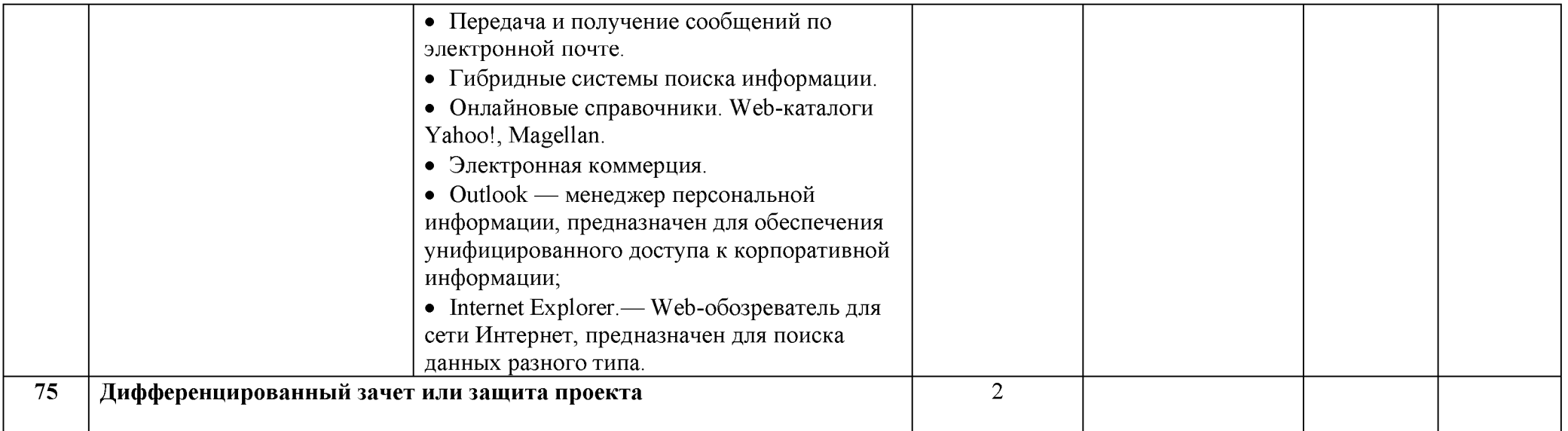

**Для характеристики уровня освоения учебного материала используются следующие обозначения:**

- **1. ознакомительный (узнавание ранее изученных объектов, свойств);**
- **2. репродуктивный (выполнение деятельности по образцу, инструкции или под руководством)**
- **3. продуктивный (планирование и самостоятельное выполнение деятельности, решение проблемных задач)**

# 2.3. Содержание профильной составляющей

Для специальности 19.02.08 «Технология мяса и мясных продуктов» профильной составляющей являются следующие дидактические единицы:

# Темы рефератов:

1. Роль информатики в специальности Технология мяса и мясных продуктов;

2. Современные информационные технологии в Технологии мяса и мясных продуктов.

## Темы проектов:

1. Применение электронных таблиц для специальности Технология мяса и мясных продуктов;

2. Решение профессиональных задач с помощью программы MS Excel;

3. Создание электронной викторины;

4. Компьютерная презентация помогает решать задачи;

5. Компьютерное моделирование;

6. Создание видеоролика про специальность Технология мяса и мясных продуктов;

7. История развития технических средств в специальности Технология мяса и мясных продуктов;

8. Применение и значимость компьютерной сети в специальности Технология мяса и мясных продуктов;

Практические работы адаптированы к специальности:

1. Практическая работа «Текстовый редактор MO Word: Набор и форматирование текста, работа с таблицами, работа с формулами»;

2. Практическая работа «Adobe Photoshop работа со слоями», «Эффекты. Adobe Photoshop творческая работа»;

3. Практическая работа «Создание и редактирование графических и мультимедийных объектов средствами компьютерных презентаций»;

4. Практическая работа «Электронные таблицы Excel: моделирование электронной таблицы, ввод формул, использование функций, постройка диаграмм»;

5. Практическая работа «Организация баз данных. Заполнение полей баз данных».

# 3. УСЛОВИЯ РЕАЛИЗАЦИИ УЧЕБНОЙ ДИСЦИПЛИНЫ

<span id="page-26-0"></span>3.1. Требования к минимальному материально-техническому обеспечению

Помещение кабинета информатики удовлетворяет требованиям санитарно-эпидемиологических правил и нормативов (СанПиН 2.4.2 № 178 02) и оснащено типовым оборудованием, указанным в настоящих требованиях, в том числе специализированной учебной мебелью и средствами обучения, достаточными для выполнения требований к уровню подготовки обучающихся.

В состав учебно-методического и материально-технического обеспечения программы учебной дисциплины Информатика входят:

• многофункциональный комплекс преподавателя;

• технические средства обучения (средства ИКТ): компьютеры (рабочие станции); рабочее место педагога с модемом, одноранговая локальная сеть кабинета, Интернет); периферийное оборудование и оргтехника (проектор и экран);

• наглядные пособия (комплекты учебных таблиц, плакаты): «Организация рабочего места и техника безопасности», «Архитектура компьютера», «Архитектура компьютерных сетей», «Виды профессиональной информационной деятельности человека и используемые инструменты (технические средства и информационные ресурсы)», «Раскладка клавиатуры, используемая при клавиатурном письме», «История информатики»; схемы: «Моделирование, формализация, алгоритмизация», «Основные этапы разработки программ», «Системы счисления», «Логические операции», «Блок-схемы», «Алгоритмические конструкции», «Структуры баз данных», «Структуры веб-ресурсов», портреты выдающихся ученых в области информатики и информационных технологии и др.);

• компьютеры на рабочих местах с системным программным обеспечением (для операционной системы Windows), системами программирования и прикладным программным обеспечением по каждой теме программы учебной дисциплины Информатика;

• печатные и экранно-звуковые средства обучения;

• учебно-практическое и учебно-лабораторное оборудование;

• модели: «Устройство персонального компьютера», «Преобразование информации в компьютере», «Модели основных устройств ИКТ»;

• вспомогательное оборудование;

• комплект технической документации, в том числе паспорта на средства обучения, инструкции по их использованию и технике безопасности;

• библиотечный фонд.

### 3.2. Информационное обеспечение обучения

Информационное обеспечение обучения содержит перечень рекомендуемых учебных изданий, Интернет-ресурсов, дополнительной литературы.

#### Основные источники

1. Цветкова М.С., Хлобыстова И.Ю.. Информатика: Учебник. - М.: 2018

2. Цветкова М.С., Хлобыстова И.Ю. Информатика: Практикум для профессий и специальностей естественно-научного и гуманитарного профилей. - М.: 2019.

3. ЭУМК Информатика для профессий и специальностей технического и естественно-научного профилей, «Академия-Медиа», 2019.

#### Дополнительные источники

Конституция Российской Федерации (принята всенародным голосованием 12.12.1993) (с учетом поправок, внесенных федеральными конституционнами законами РФ о поправках к Конституции РФ от 30.12.2008 № 6-ФКЗ, от 30.12.2008 № 7-ФКЗ) // СЗ РФ. — 2009. — № 4. — Ст. 445.

Федеральный закон от 29.12. 2012 № 273-Ф3 (в ред. федеральных законов от 07.05.2013 № 99-ФЗ, от 07.06.2013 № 120-ФЗ, от 02.07.2013 №

170-ФЗ, от 23.07.2013 № 203-ФЗ, от 25.11.2013 № 317-ФЗ, от 03.02.2014 № 11-ФЗ, от 03.02.2014 № 15-ФЗ, от 05.05.2014 № 84- ФЗ, от 27.05.2014 № 135- ФЗ, от 04.06.2014 № 148-ФЗ, с изм., внесенными Федеральным законом от 04.06.2014 № 145-ФЗ) «Об образовании в Российской Федерации».

Приказ Минобрнауки России от 17.05.2012 № 413 «Об утверждении федерального государственного образовательного стандарта среднего (полного) общего образования» (зарегистрирован в Минюсте РФ 07.06.2012 № 24480.

Приказ Минобрнауки России от 29.12.2014 № 1645 «О внесении изменений в Приказ Министерства образования и науки Российской Федерации от 17.05.2012 № 413 "Об утверждении федерального государственного образовательного стандарта среднего (полного) общего образования".

Письмо Департамента государственной политики в сфере подготовки рабочих кадров и ДПО Минобрнауки России от 17.03.2015 № 06-259 «Рекомендации по организации получения среднего общего образования в пределах освоения образовательных программ среднего профессионального образования на базе основного общего образования с учетом требований федеральных государственных образовательных стандартов и получаемой профессии или специальности среднего профессионального образования».

1. *Трофимов В. В.,* Информатика в 2 т. Том 1 : учебник для среднего профессионального образования / В. В. Трофимов ; под редакцией В. В. Трофимова. — 3-е изд., перераб. и доп. — Москва : Издательство Юрайт, 2019. — 553 с. — (Профессиональное образование). — ISBN 978-5 534-02518-7.

2. *Трофимов В. В*., Информатика в 2 т. Том 2: учебник для среднего профессионального образования / В. В. Трофимов ; ответственный редактор В. В. Трофимов. — 3-е изд., перераб. и доп. — Москва : Издательство Юрайт, 2019. — 406 с. — (Профессиональное образование). — ISBN 978-5-534-02519-4.

3. *Малясова С. В., Демьяненко С. В., Цветкова М.С.* Информатика: Пособие для подготовки к ЕГЭ /Под ред. М.С. Цветковой. - М.: 2017 Цветкова М.С., Хлобыстова И.Ю.. Информатика: Учебник. - М.: 2017

4. *Гальченко Г.А.,* Информатика для колледжей: учебное пособие: общеобразовательная подготовка/ Гальченко Г.А., Дроздова О.Н. - Ростов н/Д : Феникс, 2017. - 380 с.

5. *Тюрин И.В.,* Вычислительная техника и информационные технологии: учебное пособие для студентов технических направлений и специальностей высших и средних учебных заведений / И. В. Тюрин. - Ростов-на-Дону: Феникс, 2017. - 462 с. : ил., табл.; 21 см. - (Соответствует ФГОС) (Серия "Среднее профессиональное образование").

6. *Хлебников А.А.,* Информатика: учебник / А.А.Хлебников. -Изд.2 е, испр. И доп. – Ростов н/Д: Феникс, 2017.- 446, [1]с.: ил. (Среднее профессиональное образование).

7. *Серкова Е.Г.,* Основы алгоритмизации и программирования: практикум/Е.Г. Серкова. - Ростов н/Д : Феникс, 2019.-188, [1]с. : ил. -(Среднее профессиональное образование).

8. *Хейфец А.Л., Логиновский А.Н., Буторина И.В., Васильева В.Н.,* Инженерная 3D-компьютерная графика. Том 1. Учебник и практикум для СПО. - Изд. 3-е изд., перераб. и доп. — Москва : Издательство Юрайт, 2018. — 328 с. — (Профессиональное образование). — ISBN 978-5-534-07976-0.

9. *Хейфец А.Л., Логиновский А.Н., Буторина И.В., Васильева В.Н.,* Инженерная 3D-компьютерная графика. Том 2. Учебник и практикум для СПО. - Изд. 3-е изд., перераб. и доп. — Москва : Издательство Юрайт, 2018. — 279 с. — (Профессиональное образование). — ISBN 978-5-534-07974-6.

10. *Сергеева И.И., Музалевская А.А., Тарасова Н.В.,* Информатика: учебник. - Изд. 2-е изд., перераб. и доп. — Москва : Издательство Инфра-М, Форум, 2018. — 384 с. — (Профессиональное образование). — ISBN 978-5 8199-0474-9.

11. *Новожилов, О. П.* Информатика в 2 ч. Часть 1 : учебник для среднего профессионального образования / О. П. Новожилов. — 3-е изд.,

перераб. и доп. — Москва : Издательство Юрайт, 2019. — 320 с. — (Профессиональное образование). — ISBN 978-5-534-06372-1.

12. *Новожилов, О. П.* Информатика в 2 ч. Часть 2 : учебник для среднего профессионального образования / О. П. Новожилов. — 3-е изд., перераб. и доп. — Москва : Издательство Юрайт, 2019. — 302 с. — (Профессиональное образование). — ISBN 978-5-534-06374-5.

13. Угринович, Н.Д. Информатика: учебник / Угринович Н.Д. — Москва : КноРус, 2018. — 377 с. — (СПО). — ISBN 978-5-406-06180-0.

## Перечень Интернет-ресурсов

[www.fcior.edu.ru](http://www.fcior.edu.ru) (Федеральный центр информационнообразовательных ресурсов — ФЦИОР).

www. school-collection. edu. ru (Единая коллекция цифровых образовательных ресурсов).

www. intuit. ru/studies/courses (Открытые интернет-курсы «Интуит» по курсу «Информатика»).

www. lms. iite. unesco. org (Открытые электронные курсы «ИИТО ЮНЕСКО» по информационным технологиям).

[http://ru.](http://ru) iite. unesco. org/publications (Открытая электронная библиотека «ИИТО ЮНЕСКО» по ИКТ в образовании).

[www.megabook.](http://www.megabook) ru (Мегаэнциклопедия Кирилла и Мефодия, разделы «Наука / Математика. Кибернетика» и «Техника / Компьютеры и Интернет»).

www. ict. edu. ru (портал «Информационно-коммуникационные технологии в образовании»).

www. digital-edu. ru (Справочник образовательных ресурсов «Портал цифрового образования»).

# 4. КОНТРОЛЬ И ОЦЕНКА РЕЗУЛЬТАТОВ ОСВОЕНИЯ УЧЕБНОЙ ДИСЦИПЛИНЫ

Контроль и оценка результатов освоения учебной дисциплины осуществляется преподавателем в процессе проведения практических занятий, лабораторных работ, тестирования, а также в результате выполнения обучающимися индивидуальных заданий, проектов, исследований.

Результаты обучения раскрываются через усвоенные знания и приобретенные умения, направленные на приобретение общих компетенций.

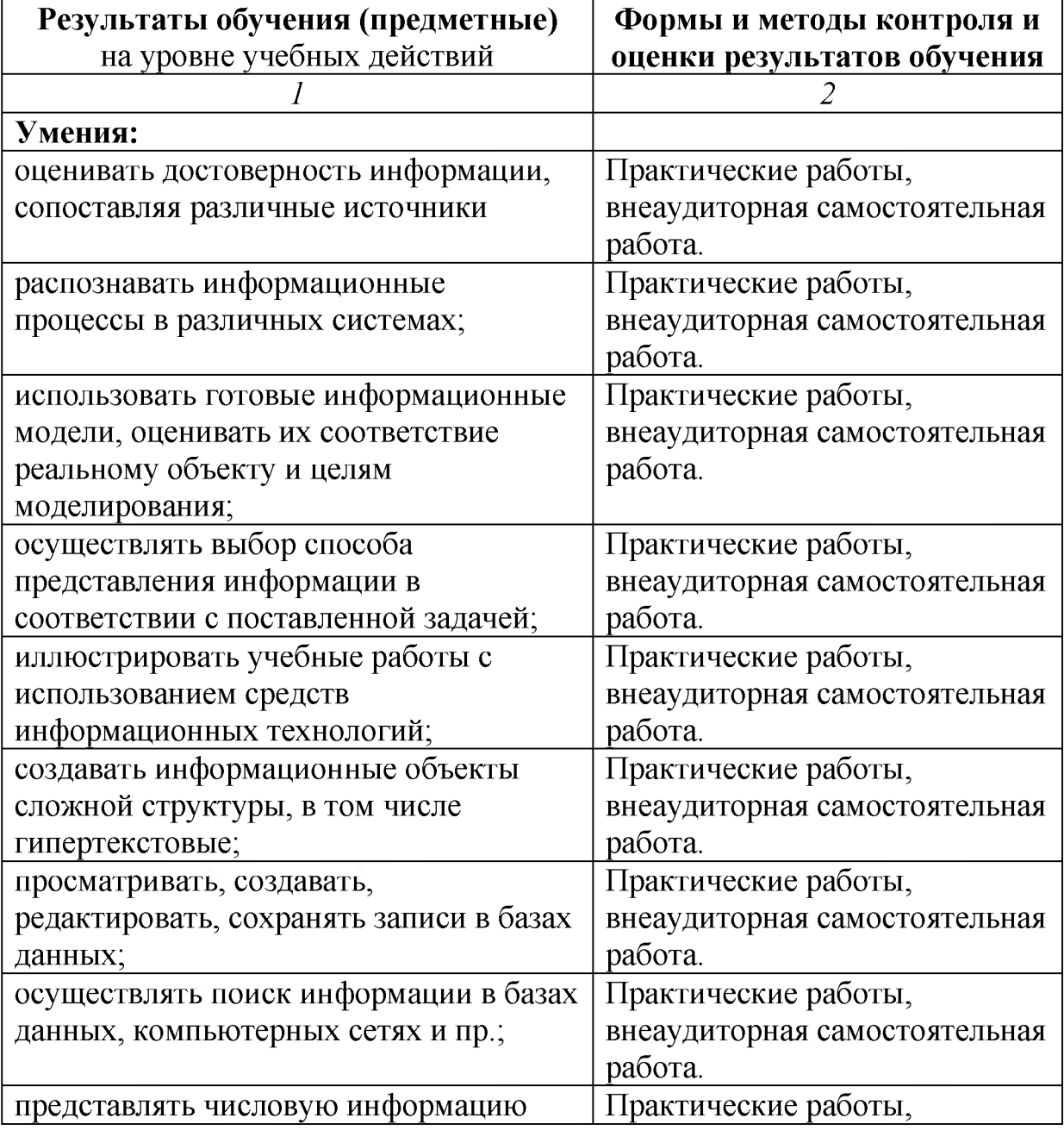

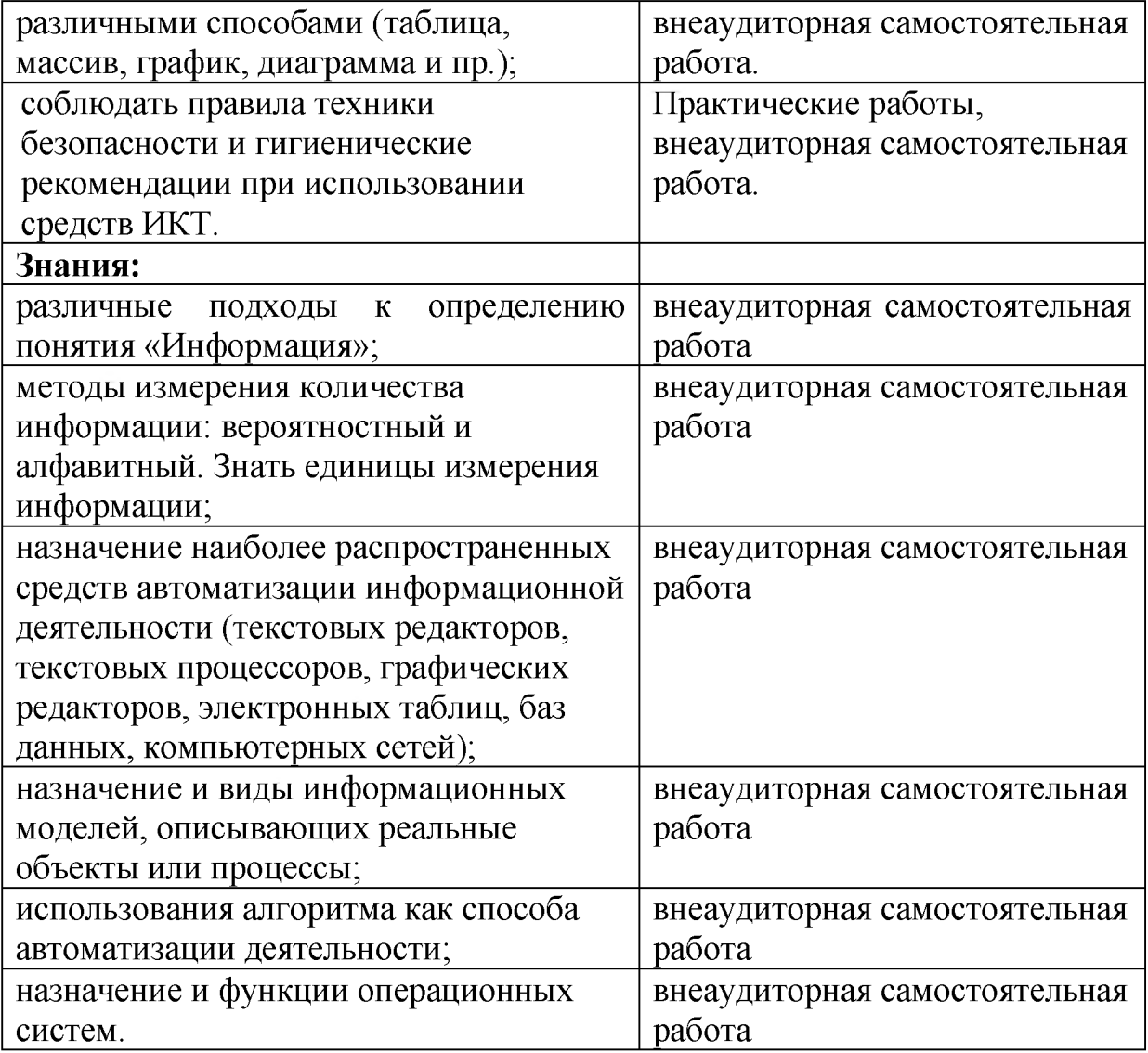

# ПЛАНИРОВАНИЕ УЧЕБНЫХ ЗАНЯТИЙ С ИСПОЛЬЗОВАНИЕМ АКТИВНЫХ И ИНТЕРАКТИВНЫХ ФОРМ И МЕТОДОВ ОБУЧЕНИЯ

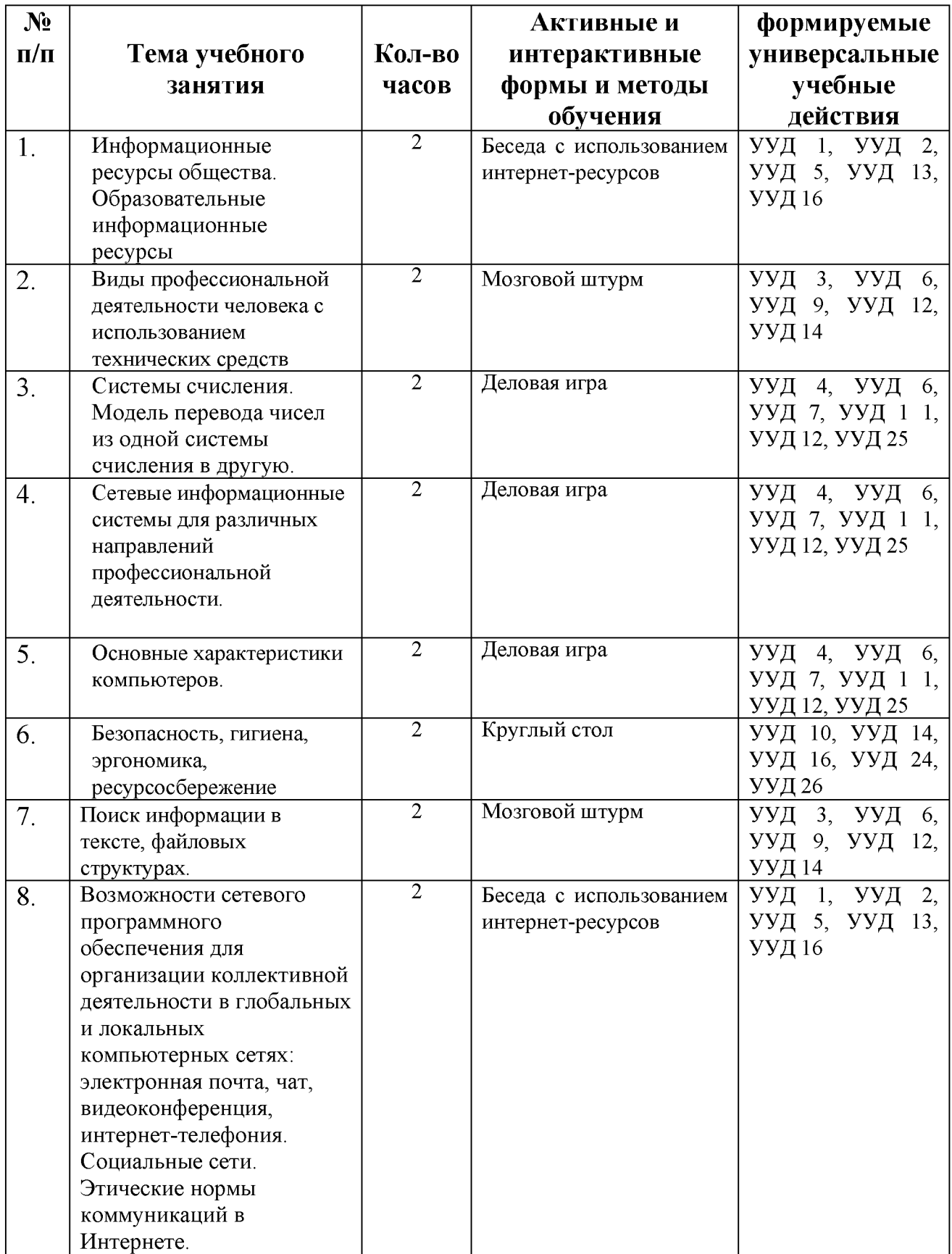

# ТЕМЫ ИССЛЕДОВАТЕЛЬСКИХ РАБОТ И ПРОЕКТОВ

- <span id="page-34-0"></span>1. Кодирование и шифрование.
- 2. От обыкновенных дробей к двоичным.
- 3. Применение в цифровой электронике двоичной, восьмеричной и шестнадцатеричной систем счисления.
- 4. Римская система счисления.
- 5. Системы счисления.
- 6. Системы счисления Древнего мира.
- 7. Символы и алфавиты для кодирования информации.
- 8. Современные способы кодирования информации в вычислительной технике.
- 9. Я моделирую ЭВМ в троичной системе счисления.
- 10. Архитектура ЭВМ «по фон Нейману».
- 11. Вычислительные средства прошлых лет.
- 12. Дисплеи, их эволюция, направления развития.
- 13. История формирования всемирной сети Internet. Современная статистика Internet.
- 14. Кто изобрел арифмометр.
- 15. От счета на пальцах до персонального компьютера.
- 16. Первые электронно-вычислительные машины.
- 17. Печатающие устройства, их эволюция, направления развития.
- 18. Развитие стандартов кодирования сообщений электронной почты.
- 19. Развитие технологий соединения компьютеров в локальные сети.
- 20. Сканеры и программная поддержка их работы.
- 21. Современные накопители информации, используемые в вычислительной технике.
- 22. Соробан любимые счеты японцев.
- 23. Средства ввода и вывода звуковой информации.
- 24. Токарный станок или механический компьютер.
- 25. Что такое перфокарты?
- 26. Диаграммы вокруг нас.
- 27. Построение графиков кривых в Microsoft Excel.
- 28. Решение систем уравнений в Microsoft Excel.
- 29. Решение задач с помощью программы MS Excel.
- 30. Использование компьютера для исследований функций и построения графиков.
- 31. Алгоритмы в нашей жизни.
- 32. Алгоритмы решения текстовых задач.
- 33. Алгоритм решения уравнений.
- 34. Алгоритмы. Структурный подход в алгоритмизации.
- 35. Алгоритм изготовления орнамента.
- 36. Методы разработки алгоритмов.
- 37. Проблема существования алгоритмов в математике.
- 38. Проблема алгоритмической разрешимости в математике.
- 39. Проблемы вычислимости в математической логике.
- 40. Средства и языки описания (представления) алгоритмов.
- 41. Криптографические методы защиты информации.
- 42. Применение задач линейного программирования в сельском хозяйстве.
- 43. Компьютерная презентация помогает решать задачи.
- 44. Создание электронной викторины. (Microsoft PowerPoint)
- 45. Создание занимательных тестов. (Microsoft PowerPoint)
- 46. Изучение сечений в стереометрии с помощью компьютера.
- 47. Компьютерное моделирование разверток правильных многогранников.
- 48. Антивирусы. Анализ антивирусов.
- 49. Влияние компьютера на психику детей.
- 50. Влияние цвета на восприятие информации.
- 51. Компьютер и его воздействие на поведение, психологию человека.
- 52. Лучшая поисковая система нашего времени.
- 53. Проблемы защиты информации в Internet.
- 54. Электронная коммерция и реклама в сети Internet.
- 55. Популярные онлайн игры развивают или нет?
- 56. Искусственный интеллект: его возможности и потенциал.
- 57. Облачные технологии плюсы и минусы.
- 58. Создание анимационного фильма.
- 59. Компьютер внутри нас.
- 60. Мир без Интернета.
- 61. Россия и Интернет.
- 62. Искусственный интеллект и ЭВМ.
- 63. Шифрование с использованием закрытого ключа.

# ТЕМЫ РЕФЕРАТОВ

- 1. Арифметические действия в позиционных системах счисления.
- 2. Вывод признаков делимости в различных системах счисления.
- 3. Двоичная система счисления.
- 4. Действия над числами в различных системах счисления.
- 5. Древние системы счисления.
- 6. Из истории систем счисления.
- 7. История систем счисления.
- 8. История десятичной системы счисления.
- 9. История кодирования информации.
- 10. Недесятичные системы счисления.
- 11. Основные результаты теории кодирования.
- 12. Позиционные системы счисления.
- 13. Представление чисел с помощью систем счисления.
- 14. Признаки делимости в разных системах счисления.
- 15. Способы представления чисел в различных системах счисления.
- 16. Абак и его разновидности.
- 17. История Интернета.
- 18. История развития вычислительной техники.
- 19. История системы счисления и развитие вычислительных машин.
- 20. Алгоритмы. Алгоритмы среди нас.
- 21. Алгоритмы извлечения квадратных и кубических корней.
- 22. История формирования понятия «алгоритм».
- 23. Известнейшие алгоритмы в истории математики.
- 24. Машина Поста.
- 25. Машина Тьюринга.
- 26. Нормальные алгоритмы Маркова и ассоциативные исчисления в исследованиях по искусственному интеллекту.
- 27. Основатели теории алгоритмов Клини, Черч, Пост, Тьюринг.
- 28. Основные определения и теоремы теории рекурсивных функций.
- 29. История алгоритмического языка Ершова.
- 30. История программирования в лицах.
- 31. История языка Ассемблер.
- 32. История языка Бейсик.
- 33. История языка программирования ADA.
- 34. История языка программирования Algol.
- 35. История языка программирования JAVA.
- 36. История языка программирования PL/1.
- 37. История языка программирования Си.
- 38. Современные языки веб-программирования.
- 39. Компьютерные вирусы.
- 40. Аппаратное обеспечение ПК.
- 41. Программное обеспечение ПК.
- 42. Облачные технологии.
- 43. Интернет зависимость проблема современного общества.
- 44. Техника безопасности и правила поведения в кабинете информатики.
- 45. История развития вычислительной техники.
- 46. Сравнение мобильных ОС iOS и Андроид.
- 47. Шифрование информации.
- 48. Лучшие информационные ресурсы мира.
- 49. Виды информационных технологий.
- 50. Киберпреступность.
- 51. Internet v. 1.2.
- 52. Проблема защиты [интеллектуальной собственности](https://pandia.ru/text/category/intellektualmznaya_sobstvennostmz/) в Интернете.
- 53. Операционная система. Принципы и задачи.
- 54. Компьютеризация 21 века. Перспективы.
- 55. Принтеры.
- 56. Мертвые языки программирования.